## **Lookup Editor - Feature #1206**

# **Disallow \$ and nulls in field names**

02/19/2016 07:13 PM - Luke Murphey

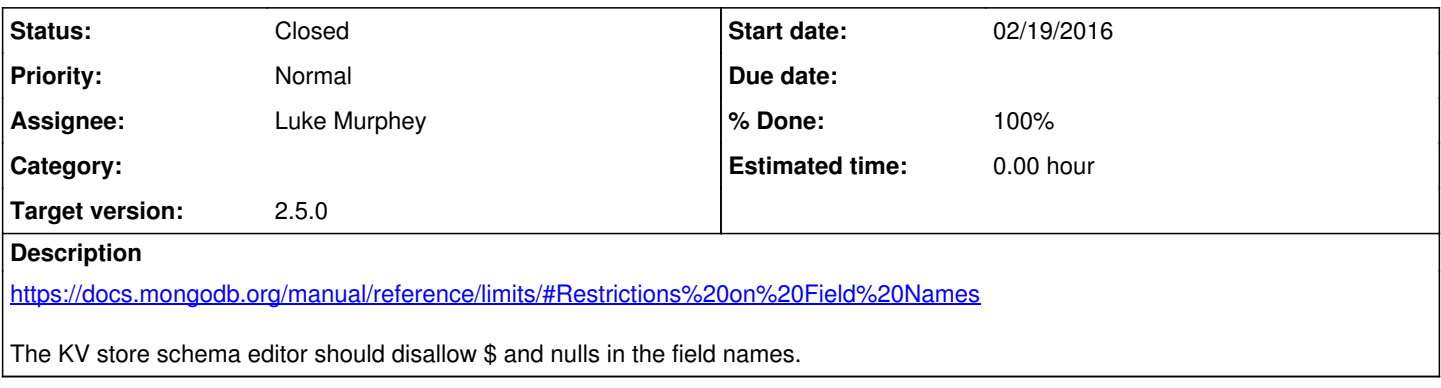

### **History**

#### **#1 - 06/29/2016 05:51 PM - Luke Murphey**

*- Target version changed from Plus\_2 to Plus\_1*

#### **#2 - 10/24/2016 01:52 AM - Luke Murphey**

*- Status changed from New to Closed*

*- % Done changed from 0 to 100*

### **#3 - 11/05/2016 05:11 AM - Luke Murphey**

*- Target version changed from Plus\_1 to 2.5.0*